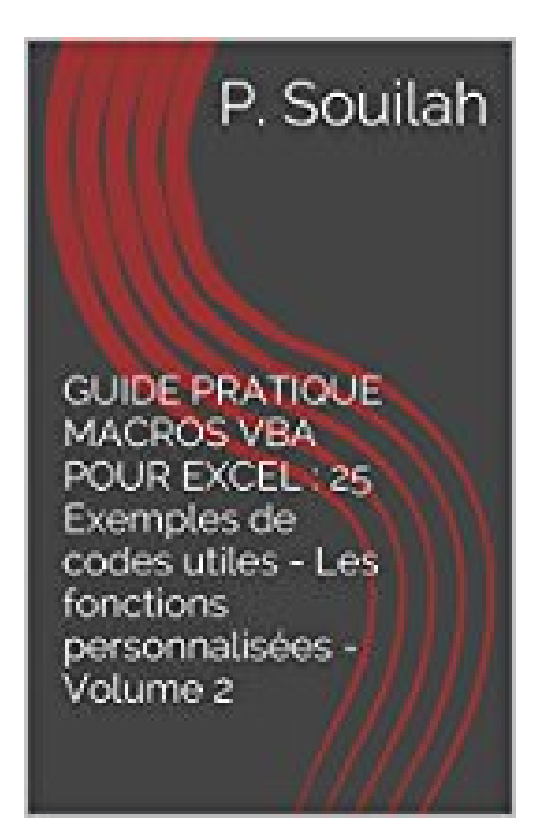

## **GUIDE PRATIQUE MACROS VBA POUR EXCEL : 25 Exemples de codes utiles - Les fonctions personnalisées - Volume 2**

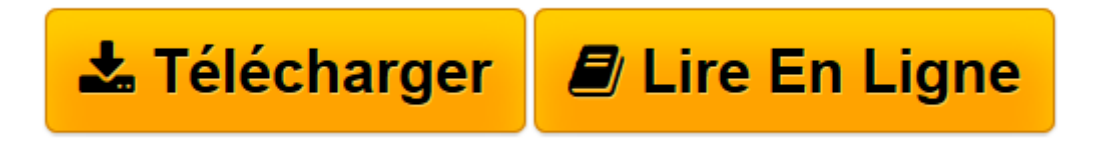

[Click here](http://bookspofr.club/fr/read.php?id=B008PHYZCY&src=fbs) if your download doesn"t start automatically

## **GUIDE PRATIQUE MACROS VBA POUR EXCEL : 25 Exemples de codes utiles - Les fonctions personnalisées - Volume 2**

P. Souilah

**GUIDE PRATIQUE MACROS VBA POUR EXCEL : 25 Exemples de codes utiles - Les fonctions personnalisées - Volume 2** P. Souilah

**[Télécharger](http://bookspofr.club/fr/read.php?id=B008PHYZCY&src=fbs)** [GUIDE PRATIQUE MACROS VBA POUR EXCEL : 25 Exemples ...pdf](http://bookspofr.club/fr/read.php?id=B008PHYZCY&src=fbs)

**[Lire en ligne](http://bookspofr.club/fr/read.php?id=B008PHYZCY&src=fbs)** [GUIDE PRATIQUE MACROS VBA POUR EXCEL : 25 Exempl ...pdf](http://bookspofr.club/fr/read.php?id=B008PHYZCY&src=fbs)

## **Téléchargez et lisez en ligne GUIDE PRATIQUE MACROS VBA POUR EXCEL : 25 Exemples de codes utiles - Les fonctions personnalisées - Volume 2 P. Souilah**

Format: Ebook Kindle Présentation de l'éditeur Dans ce deuxième volume nous verrons les « fonctions personnalisées », comment les créer et les utiliser.

L'objectif de ce « Guide pratique » est de vous apporter, à travers des exemples concrets des programmes VBA « Clés en main » utiles et immédiatement utilisables.

Utilisez facilement et efficacement VBA pour Excel dans vos activités quotidiennes. Libérez-vous des tâches ingrates qui vous incombent, sur ce logiciel, en faisant travailler votre ordinateur à votre place… Présentation de l'éditeur

Dans ce deuxième volume nous verrons les « fonctions personnalisées », comment les créer et les utiliser.

L'objectif de ce « Guide pratique » est de vous apporter, à travers des exemples concrets des programmes VBA « Clés en main » utiles et immédiatement utilisables.

Utilisez facilement et efficacement VBA pour Excel dans vos activités quotidiennes. Libérez-vous des tâches ingrates qui vous incombent, sur ce logiciel, en faisant travailler votre ordinateur à votre place… Download and Read Online GUIDE PRATIQUE MACROS VBA POUR EXCEL : 25 Exemples de codes utiles - Les fonctions personnalisées - Volume 2 P. Souilah #EL5BWDVS137

Lire GUIDE PRATIQUE MACROS VBA POUR EXCEL : 25 Exemples de codes utiles - Les fonctions personnalisées - Volume 2 par P. Souilah pour ebook en ligneGUIDE PRATIQUE MACROS VBA POUR EXCEL : 25 Exemples de codes utiles - Les fonctions personnalisées - Volume 2 par P. Souilah Téléchargement gratuit de PDF, livres audio, livres à lire, bons livres à lire, livres bon marché, bons livres, livres en ligne, livres en ligne, revues de livres epub, lecture de livres en ligne, livres à lire en ligne, bibliothèque en ligne, bons livres à lire, PDF Les meilleurs livres à lire, les meilleurs livres pour lire les livres GUIDE PRATIQUE MACROS VBA POUR EXCEL : 25 Exemples de codes utiles - Les fonctions personnalisées - Volume 2 par P. Souilah à lire en ligne.Online GUIDE PRATIQUE MACROS VBA POUR EXCEL : 25 Exemples de codes utiles - Les fonctions personnalisées - Volume 2 par P. Souilah ebook Téléchargement PDFGUIDE PRATIQUE MACROS VBA POUR EXCEL : 25 Exemples de codes utiles - Les fonctions personnalisées - Volume 2 par P. Souilah DocGUIDE PRATIQUE MACROS VBA POUR EXCEL : 25 Exemples de codes utiles - Les fonctions personnalisées - Volume 2 par P. Souilah MobipocketGUIDE PRATIQUE MACROS VBA POUR EXCEL : 25 Exemples de codes utiles - Les fonctions personnalisées - Volume 2 par P. Souilah EPub

## **EL5BWDVS137EL5BWDVS137EL5BWDVS137**